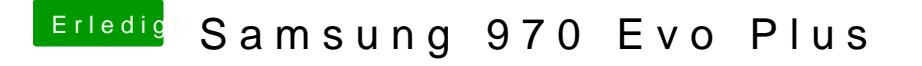

Beitrag von jemue vom 28. Mai 2019, 17:27

Du lädst das Firmware Update bei Samsung runter, und kopierst das Kommandozeile mit dd auf den USB Stick. Dann lässt sich das Teil booten